# **Metro Cross**

par Simon Guyart & André Chéramy

Simon nous avait préparé une petite demo-animation pour la visu de janvier. Cette animation se trouve sur la disquette trimestrielle de mars 2001. Il s'agit d'un petit programme très simple, mais dont le principe m'a semblé intéressant. Faute de temps, Simon n'a pas pu écrire le petit article que je lui demandais pour le CEO-MAG. Je me suis donc mis au travail, en m'aidant de ses indications.

## **LE PRINCIPE**

par une petite moulinette en langage machine, pour s'affranchir du DOS.

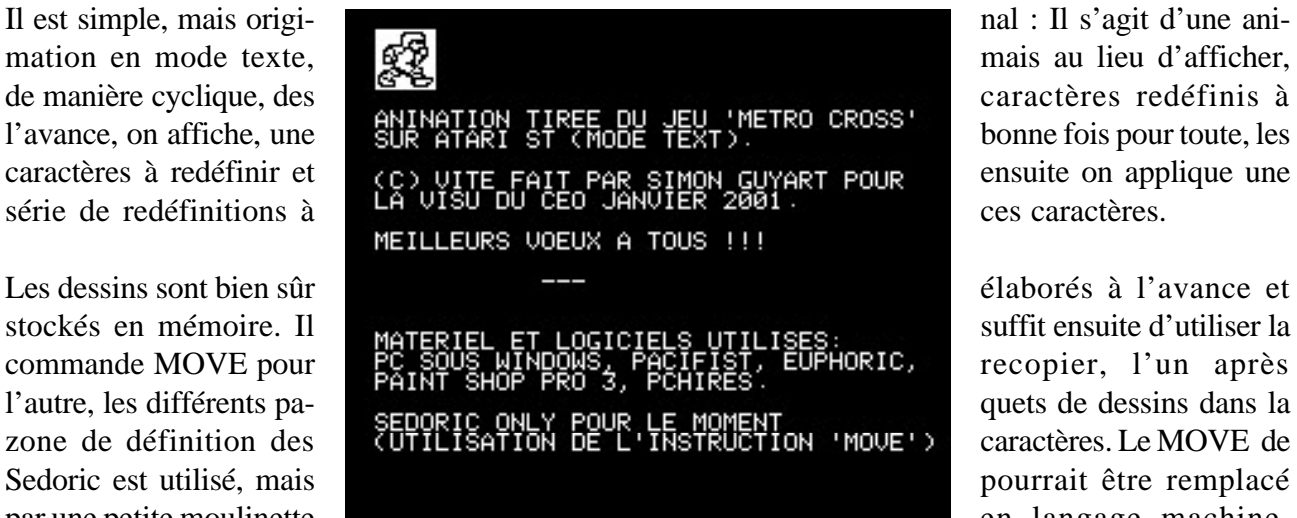

# **LA DEMO PROPOSÉE PAR SIMON**

L'animation proposée par Simon est composée des 12 images suivantes, qu'il s'agit de swapper les unes à la suite des autres en boucle infinie. On voit alors le petit personnage faire son cross, inlassablement.

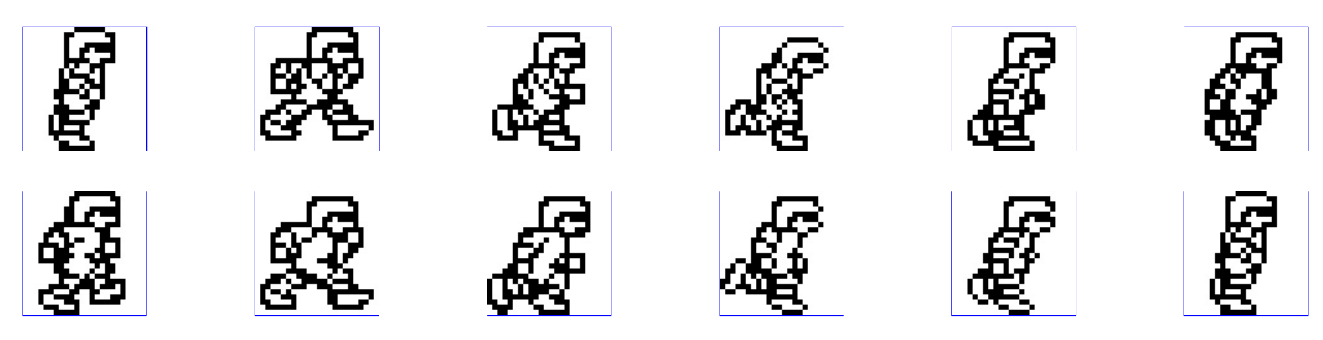

Chaque image fait 24 x 24 pixels, ce qui est obtenu par la juxtaposition de 12 caractères (les lettres « a » à « l » dans le cas présent), disposés en 3 lignes de 4 caractères. Rappelons que pour Oric, un caractère est dessiné par une grille de 8 x 6 pixels, qui est définie par une colonne de 8 octets et que chacun de ces 8 octets code une rangée de 6 pixels (6 des 8 bits seulement sont utilisés).

Résumons : en largeur on a 4 caractères de 6 bits affichables, soit 24 pixels, et en hauteur on a 3 caractères de 8 bits, soit 24 pixels. Ce qui donne bien la taille de l'image, soit 24 x 24 pixels.

Le dessin de chaque image nécessite donc 12 caractères de 8 octets soit 96 octets. Pour 12 images, on a besoin de 96 x 12 = 1152 octets. Le fichier ANIMDAT contient ces redéfinitions de caractères, qui sont chargées en mémoire dans la zone #AF80 à #B3FF, c'est àdire #480 octets, soit 1152 octets : le compte est juste.

Les images sont donc stockées séquentiellement à partir de l'adresse #AF80 (44928) et sont à déplacer, par bloc de 96 octets, en #B708 (46856), qui est adresse du premier caractère à redéfinir, ici la lettre « a ». Chaque swap d'image redéfinit donc les 12 caractères d'un coup, en 12 swaps l'animation a bouclé et on repart au début. Voici le petit programme BASIC qui fait le travail.

```
10 TEXT:CLS
15 POKE618,10
20 PRINT"abcd":PRINT"efgh":PRINT"ijkl"
22 PRINT:PRINT"ANINATION TIREE DU JEU 'METRO CROSS' SUR ATARI ST (MODE TEXT)."
23 PRINT:PRINT"(C) VITE FAIT PAR SIMON GUYART POUR LA VISU DU CEO JANVIER 2001."
24 PRINT:PRINT"MEILLEURS VOEUX A TOUS !!!":PRINT:PRINT" ---"
25 PRINT:PRINT:PRINT"MATERIEL ET LOGICIELS UTILISES:"
26 PRINT"PC SOUS WINDOWS, PACIFIST, EUPHORIC, PAINT SHOP PRO 3, PCHIRES."
27 PRINT:PRINT"SEDORIC ONLY POUR LE MOMENT"
28 PRINT"(UTILISATION DE L'INSTRUCTION 'MOVE')"
29 ANIMDAT
30 FOR I = 0 TO 11
40 MOVE 44928+I*12*8,44928+I*12*8+96,46856
45 WAIT 1
50 NEXT
60 GOTO 30
```
A titre d'exemple, voici la définition du premier personnage de #AF80 à #AFDF : A0 00 A2 FF E8 E4 06 90 05 A9 09 20 77 B0 E4 04 F0 0C B5 35 91 02 E6 02 D0 02 E6 03 D0 E6 20 F0 CB 24 09 30 03 4C 23 AF 60 E0 50 D0 0A 86 06 20 9F FA A6 06 4C 49 AF E4 04 F0 64 C9 09 D0 07 20 77 B0 E8 4C 49 AF C9 0A D0 25 CE 6A 02 86 06 C6 04 E4 04 F0 09 B5 36 95 35 20 67 B0 D0 F3 20 75

## **VARIANTES**

On peut facilement mettre plusieurs animations sur l'écran. Si vous voulez expérimentez, virez le CLS en début de programme, faites un LIST et relancez le programme. Vous verrez carrément le listing s'animer.

Au lieu de virez le CLS, modifiez la ligne 20 par : 20 PRINT"abcd abcd":PRINT"efgh efgh":PRINT"ijkl ijkl" Et relancez : Deux bonhommes font maintenant leur cross ensemble!

#### **AVANTAGES DE LA MÉTHODE**

Le nombre total de redéfinitions de caractères n'est plus limité au nombre de caractères disponibles, mais à la place en mémoire. Le multi-affichage est plus rapide. Dans l'exemple donné, car il prend le même temps, que l'on affiche un seul personnage ou toute une armée. On peut imaginer de grandes animations très rapides en passant au «tout langage machine». Il est possible aussi de déplacer les caractères, pour que l'animation se déplace à l'écran... etc.